#### ТЕХНОЛОГИЯ

Обработка металлов (технология • оборудование • инструменты). 2021 Том 23 № 4 с. 21–32 ISSN: 1994-6309 (print) / 2541-819X (online) DOI: 10.17212/1994-6309-2021-23.4-21-32

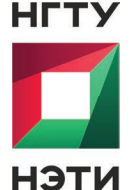

**Обработка металлов (технология • оборудование • инструменты)** Сайт журнала: http://journals.nstu.ru/obrabotka\_metallov

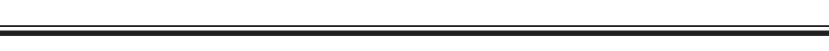

# **Применение техники цифровой обработки изображений в анализе микроструктуры и исследовании обрабатываемости**

*Маноджкумар Шеладия 1, 2, a, \*, Шейли Ачарья 3, b, Ашиш Котари 2, c, \*, Ганшьям Ачарья 4, d*

<sup>1</sup> Гуджаратский технологический университет, г. Ахмадабад, 38242, Индия

<sup>2</sup> Университет АТМИЯ, Инженерно-технологический факультет, г. Раджкот, 360005, Индия

з<br>"Технологический институт им. Сардара Валлаббхай Пателя, филиал Гуджаратского технологического университета, г. Васад, 388306, Индия <sup>4</sup>Институт технологии и науки АТМИЯ, г. Раджкот, 360005, Индия

*a* **■** https://orcid.org/0000-0002-9154-3355, ■ mvsheladiya@gmail.com, **b** ■ https://orcid.org/0000-0001-6428-8961, ■ shailee.acharya@gmail.com, *c* **D** https://orcid.org/0000-0002-1981-8465, **□** amkothari.ec@gmail.com, <sup>*d*</sup> D https://orcid.org/0000-0002-3580-3116, ■ gdacharya@rediffmail.com

#### **ИНФОРМАЦИЯ О СТАТЬЕ**

#### УДК 621.9:519.6

*История статьи*: Поступила: 11 июля 2021 Рецензирование: 30 июля 2021 Принята к печати: 07 сентября 2021 Доступно онлайн: 15 декабря 2021

*Ключевые слова*: Показатель обрабатываемости Серый чугун ASTM A 48 Class 20 Алгоритм кластеризации Поверхность раздела литейная форма–металл

*Благодарности:* Группа авторов очень признательна компании Krislur Castomech Pvt. Ltd., Бхавнагар, Гуджарат, Индия, за предоставление возможности для проведения экспериментов.

**АННОТАЦИЯ**

**Введение.** Мир находится на этапе создания междисциплинарного подхода, который будет реализован в металлургических исследованиях. В статье сформулирована техника анализа изображений при исследовании обрабатываемости на различной глубине от границы раздела литейная форма–металл. **Цель работы.** Обработка чугунной заготовки в пределах первых 3,5 мм от границы раздела литейная форма–металл представляет собой серьезную проблему. Исследование обрабатываемости на различной глубине является ключевым требованием промышленности для простоты обработки. Обрабатываемость будет определять ряд факторов, включая расход инструмента, качество поверхности заготовки, энергопотребление и т. д. **Метод исследования.** Анализ изображения выполняется для определения процентного содержания графита в протравленных и нетравленных образцах. Алгоритм кластеризации позволяет создавать новое изображение из данного с четким разделением белых и черных областей путем преобразования цифрового изображения в двоичное с использованием порогового значения для сегментации. В качестве входных переменных для обрабатываемости чугуна используются объемная доля перлита, объемная доля графита и средний размер пластинок графита в микронах. **Результаты и обсуждение.** Выходное, т. е. сегментированное изображение, будет являться входной функцией для расчета индекса обрабатываемости с использованием формул. Таким образом, микроструктурный анализ поможет предсказать индекс обрабатываемости серого чугуна *ASTM A 48 Class 20*. С помощью этого метода и программы, основываясь на микроструктуре, можно заранее спрогнозировать характеристики обработки детали с учетом возможных изменений в самом процессе литья.

**Для цитирования:** Применение техники цифровой обработки изображений в анализе микроструктуры и исследовании обрабатываемости / М.В. Шеладия, С.Г. Ачарья, А.М. Котари, Г.Д. Ачарья // Обработка металлов (технология, оборудование, инструменты). – 2021. – Т. 23, № 4. – С. 21–32. – DOI: 10.17212/1994-6309-2021-23.4-21-32.

# **Введение**

Неоспоримым является тот факт, что теплофизические свойства материала во многом зависят от микроструктуры. Таким образом, ее количественная оценка и характеристика становятся

**\*Адрес для переписки** *Шеладия Маноджкумар В.*, к.т.н, доцент Университет АТМИЯ Инженерно-технологический факультет, 360005, г. Раджкот, Индия, **Тел.:** +91-9898278267, **e-mail:** mvsheladiya@gmail.com

 $\overline{\phantom{a}}$ 

необходимыми для их прогноза. Анализ изображений в этом случае может иметь ключевое значение. Современное программное обеспечение для анализа изображений может точно определять количество структурных элементов с точки зрения размера, формы и объемной доли [1].

Когда речь идет о микроструктуре, то имеют в виду расположение фаз, дефектов и ориентации зерна. Фаза имеет определенный химический состав и/или кристаллическую структуру и отделена четкой границей. Микро-

Том 23 № 4 2021 21

С<sub>м</sub>

структуры можно наблюдать и анализировать с помощью различных методов микроскопии [2].

Характеристики микроструктуры, т. е. размер зерна, измеряются в микронном (или миллиметровом) масштабе. Качественные и количественные данные становятся доступны из микроструктуры. Это свидетельствует о важности анализа микроструктурных изображений [3, 4].

В приложении, ориентированном на принятие решений, при сегментации изображения пиксели можно точно классифицировать на несколько различных групп [5, 6]. При сегментации изображения оно делится на несколько дискретных областей на основе сходства пикселей. Существует множество применений этого метода, включая обработку медицинских изображений, здравоохранение, обработ-

ку изображений дорожного движения, металлургическую отрасль, распознавание образов и т. д. [7–9]. Существует множество методов сегментации изображений, в том числе на основе кластеризации, нейронных сетей, пороговых значений, границ и т. д. С учетом удобства использования и надежности получаемых результатов лучшая сегментация изображений обычно выполняется методом кластеризации, включая метод *K*-средних, метод нечеткой кластеризации *C*-средних, субтрактивную кластеризацию и т. д. [10].

Алгоритм кластеризации *K*-средних – один из лучших вариантов для пользователей. Он прост в исполнении и быстрее в вычислениях, чем другие кластеры [11], он может работать с большим количеством переменных и давать разные результаты для разных кластеров. Итак, важно начать с правильного количества *K*-кластеров. После этого необходимо начать с *K*-значения центроидов. Начальное значение центроидов будет определять кластеры. Таким образом, это показатель того, что правильный выбор значения центроида является важной задачей [12]. Многие методы сегментации цветных изображений были исключены. Но большинство из них основаны на приложениях. Таким образом, универсального метода сегментации цветного изображения до сих пор не существует. Работа кластеризации *K*-средних показана на рис. 1 в виде блок-схемы.

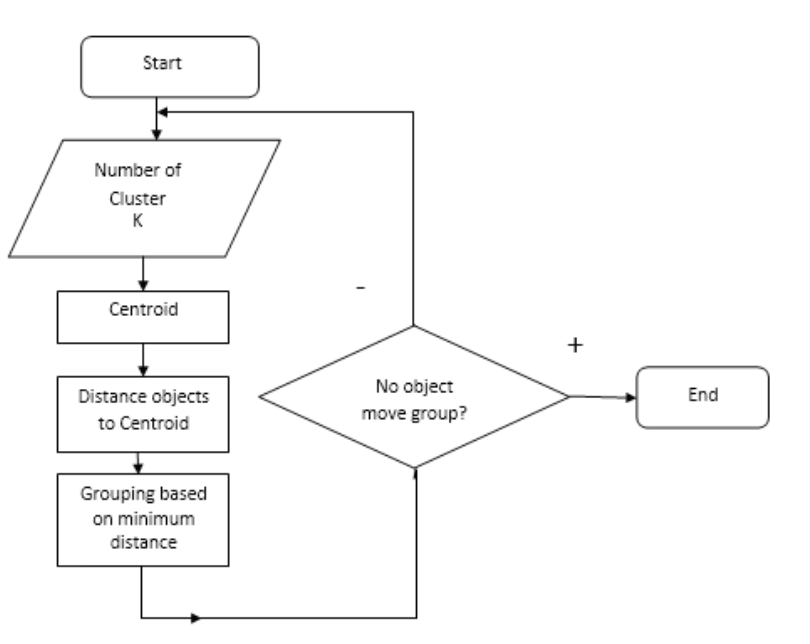

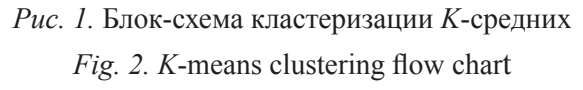

Целью работы является получение микроструктурной количественной информации с помощью анализа изображений и ее использование для прогнозирования обрабатываемости материала. Существует тесная взаимосвязь между обрабатываемостью и количественной микроструктурной информацией, доступной с помощью программного обеспечения для анализа изображений. Существует также потребность в применении междисциплинарных подходов в области машиностроения.

#### **Методика исследований**

Фундаментальная цель сегментации изображения – преобразование изображения в интерпретируемую форму для дальнейшего анализа. Но большинство входных изображений берутся из разных областей на основе различных приложений. Одни изображения не видны, на других присутствует шум, а некоторые имеют низкое качество. Поэтому перед тем как отправить изображение на сегментацию, его требуется предварительно обработать [13]. Существует много методов предварительной обработки. Эти методы можно классифицировать в зависимости от типа обработки, такой как точечная обработка, обработка с использованием маски, удаление шума и т. д. В зависимости от типа входного изображения используется один из методов. Однако чаще всего используются методы точечной об-

#### **TECHNOLOGY**

работки, так как они обладают существенными преимуществами. Во многих областях, включая микроструктурную обработку и анализ изображений, цифровая обработка изображений играет очень важную роль. Для обработки пикселей цифрового изображения используется компьютерный алгоритм.

При обработке изображений для более простых задач используются сложные алгоритмы, что приводит к устранению искажений сигнала и нарастающего шума. Двумерные изображения могут быть смоделированы для многомерных систем с использованием цифровой обработки изображений [14, 15]. В этой исследовательской работе тот же метод цифровой обработки изображений используется для характеристики микроструктуры чугуна с пластинчатым графитом.

Существует два способа получения изображений: с помощью цифровой камеры или с помощью аналоговой. Однако такие эффекты, как освещение, шумы, разрешение и прочие, делают необходимым использование техники цифровой обработки изображений. Она дает возможность преобразовать относительно плохое изображение в качественное. В настоящей исследовательской работе изображения пластинчатого графита получены с помощью цифрового микроскопа, и для получения желаемых результатов была проведена дальнейшая обработка.

Наблюдение за микроструктурой выполняется при разном увеличении в соответствии с требованиями. Основная цель микроструктурного анализа – оценка микроструктуры, которая выполнятся для соотнесения микроструктуры как входных данных с различными механическими свойствами, включая ковкость, хрупкость и пластичность на выходе [16]. Полученные любым способом микроструктурные изображения с темными пятнами требовали дальнейшей обработки. Она заключалась в предварительной обработке, обнаружении границ и фильтрации [17]. Первоначально изображение сегментируется с заранее заданным пороговым значением с усилением. После этого граница зерен чугуна с пластинчатым графитом идентифицируется с помощью метода обнаружения краев.

## *Метод кластеризации K-средних*

Центральное положение каждого кластера определяется с помощью *K*-кластеров в метоOBRABOTKA METALLOV

**CM** 

дике кластеризации *K*-средних [18–20]. Итерации по шагам продолжаются до постоянной минимальной суммы квадратичной ошибки. Типичные шаги включают вычисление среднего значения каждого кластера, присвоение каждой точки ближайшему кластеру на основе вычисления расстояния от среднего значения. При этом соблюдается следующее математическое условие.

$$
D = \sum_{j=1}^{K} \sum_{i=1}^{d_j} ||G_i - Z_j||,
$$

где *dj* и *Zj* – это количество пикселей и центр *j*-го кластера; *K* – общее количество кластеров. Метод *K*-средних нацелен на минимизацию *D* и удовлетворяет следующему условию:

$$
Z_j = \frac{1}{d_j} \sum_{g_i \in C_j} G_i.
$$

В наборе данных  $G = \{g_i, I = 1, 2, ..., n\}, g_i$  – образец в *d*-мерном пространстве, а  $C = \{C_1, C_2, \}$ …, *C q* } – сегмент, который выполнил условие  $G = Uq_i = 1 C_i$ .

Изображения микроструктуры серого чугуна с пластинчатым графитом оцениваются на предмет обрабатываемости. С этой целью для анализа готовятся тестовые образцы. Обработка чугунной заготовки в пределах первых 3,5 мм от границы раздела форма–металл является существенной проблемой. Микроструктура, сформированная в пределах первых 3,5 мм от границы раздела форма–металл, оценивается с помощью цифрового микроскопа. Для расчета обрабатываемости необходимо знать значение содержания графита в процентах, которое трудно определить с помощью цифрового микроскопа.

Требование выполняется с помощью кластеризации *K*-средних в *Python*. На рис. 2 показано входное изображение, подаваемое в программу *Python*, и обработанное изображение справа, доступное как выход данного входного изображения в графической области программного обеспечения *Python*. В табл. 1 приведена процентная доля белой области, которая представляет собой перлит, и процентная доля черной области, являющаяся графитом, полученные в результате кластеризации *K*-средних. Образцы протравлены в нитали для четкого выявления границ. В табл. 2 представлены выходные данные микроструктуры образца

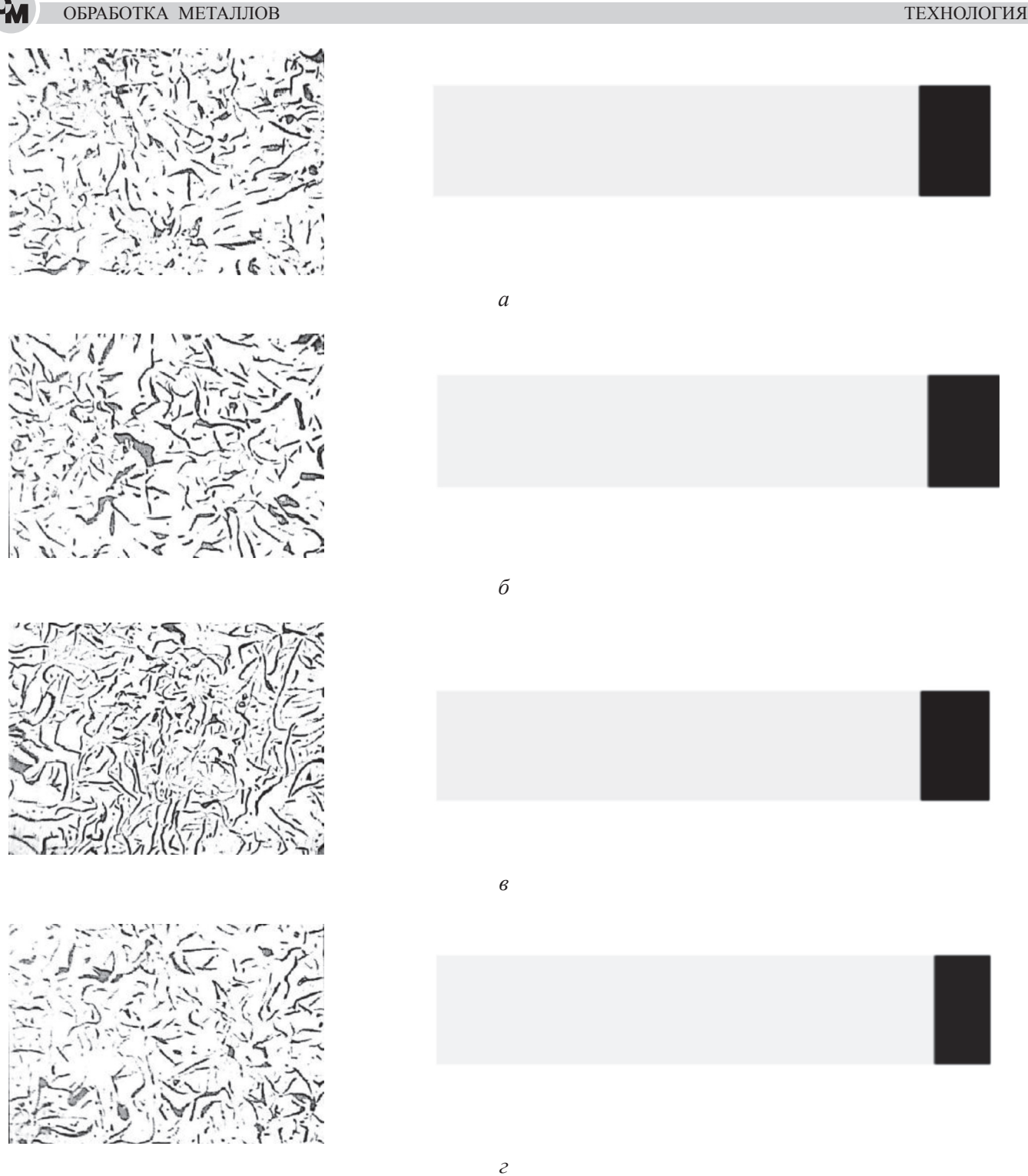

*Рис. 2.* Изображение микроструктуры на разной глубине от границы раздела и обработанные изображения:

*а* – на глубине 0,5 мм от поверхности и обработанное изображение; *б* – на глубине 1,0 мм от поверхности и обработанное изображение; *в* – на глубине 1,5 мм от поверхности и обработанное изображение; *г* – на глубине 2,0 мм от поверхности и обработанное изображение; *д* – на глубине 2,5 мм от поверхности и обработанное изображение; *е* – на глубине 3,0 мм от поверхности и обработанное изображение; *ж* – на глубине 3,5 мм от поверхности и обработанное изображение (см. также с. 25)

## *Fig. 2.* Image of microstructure at different depths from interface and processed images:

*а* – at 0.5 mm depth from surface and processed image; *б* – at 1.0 mm depth from surface and processed image; *в* – at 1.5 mm depth from surface and processed image; *г* – at 2.0 mm depth from surface and processed image; *д* – at 2.5 mm depth from surface and processed image; *е* – at 3.0 mm depth from surface and processed image; *ж* – at 3.5 mm depth from surface and processed image (see also p. 25)

**Q**<sub>d</sub>

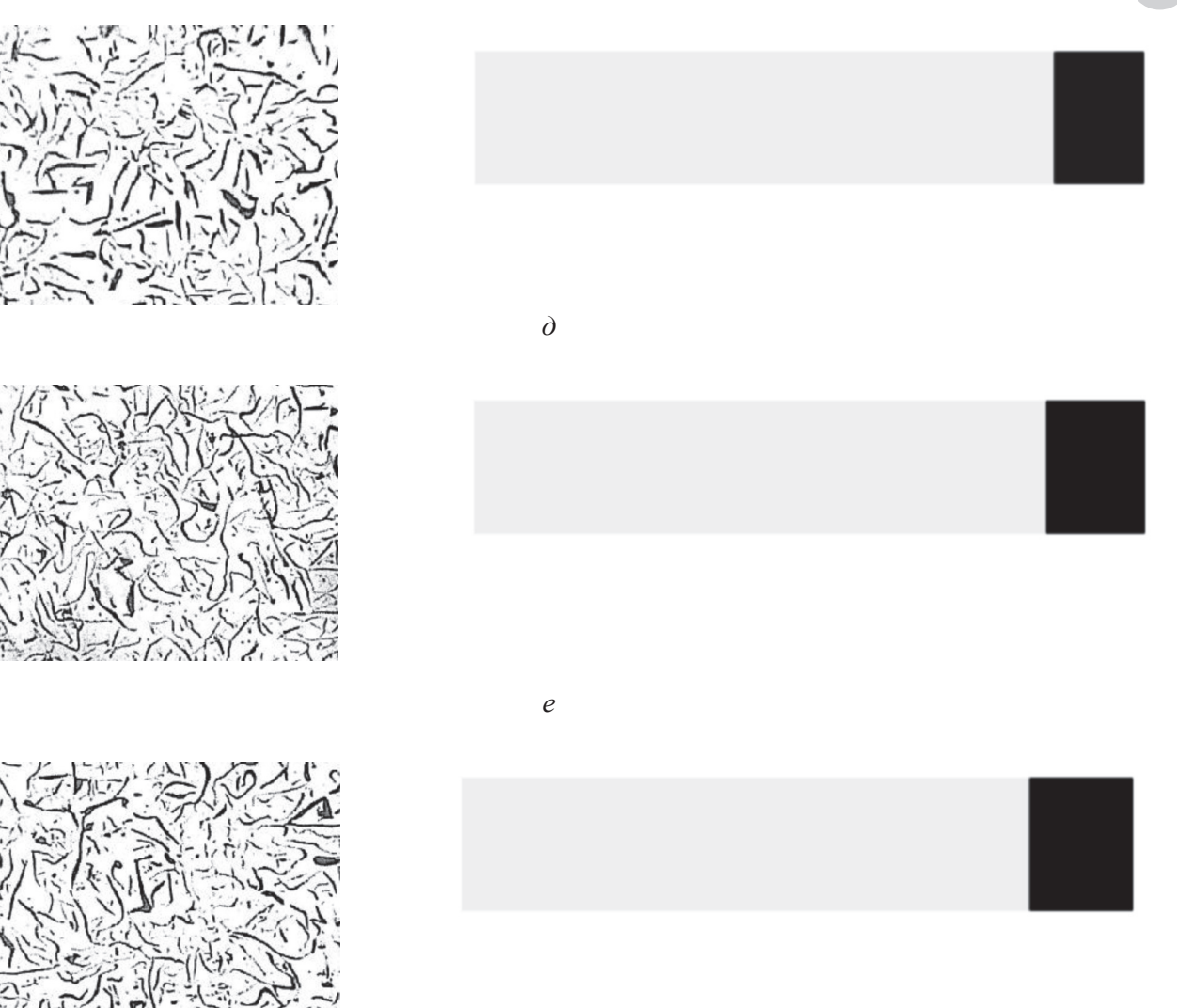

*ж*

*Рис. 2*. Окончание *Fig. 2.* The End

Таблица 1

Table 1

# **Полученная на выходе микроструктура нетравленных образцов Non-Etched Condition sample microstructure output**

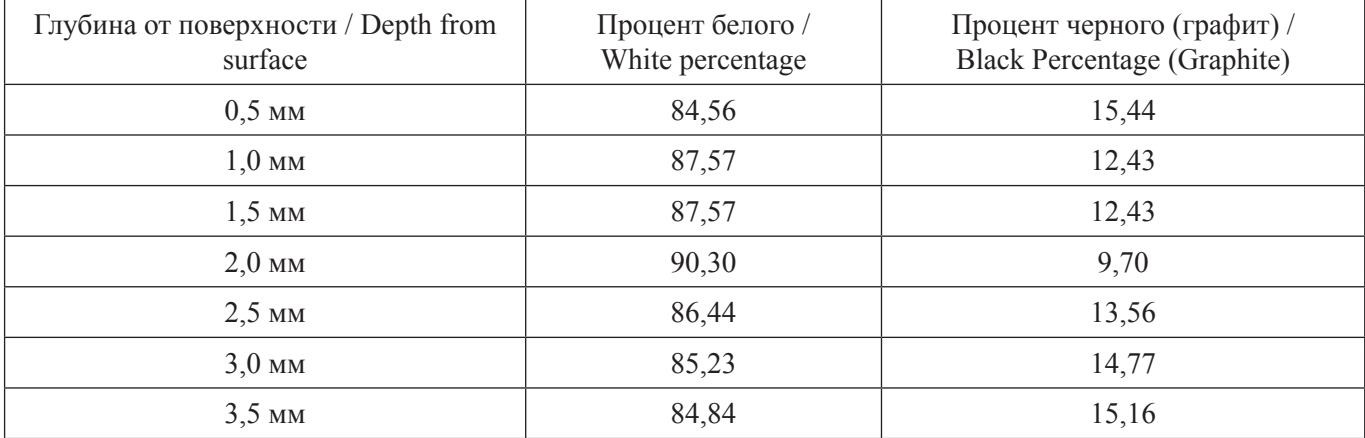

#### технология

Таблица 2

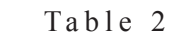

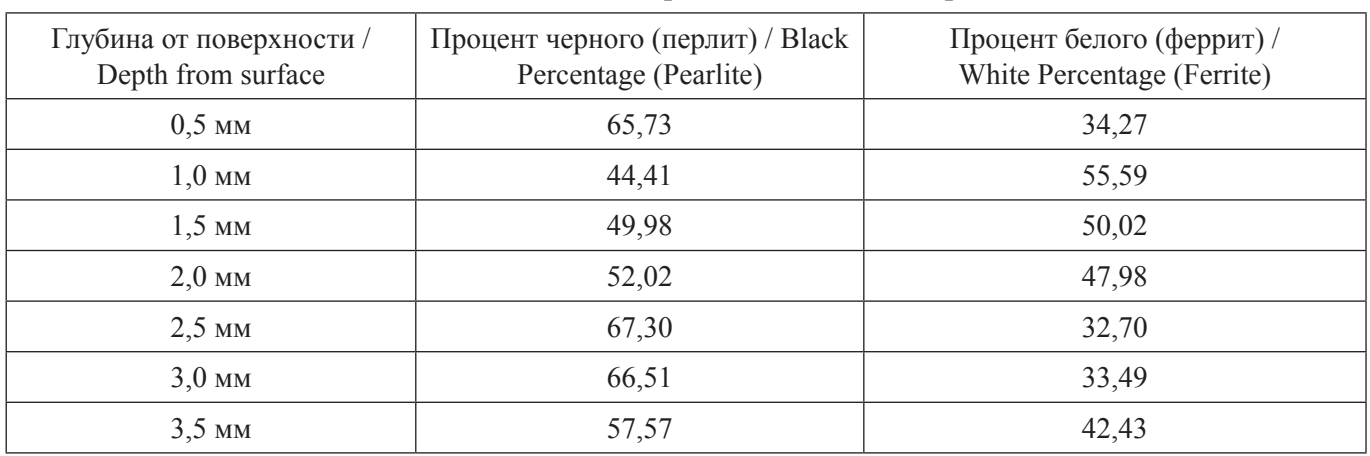

# **Полученная на выходе микроструктура травленных образцов Etched Condition sample microstructure output**

в травленном состоянии. Объемный процент перлита и феррита доступен после травления образцов.

# **Результаты и обсуждение**

Важным показателем обрабатываемости в случае твердого черного металла является твердость. В случае серого чугуна микроструктура является более фундаментальным показателем [22].

В 1956 году *Мур* и *Лорд* исследовали влияние микроструктуры на показатель обрабатываемости и разработали уравнение, специально предназначенное для серого чугуна [23]:

$$
M = 195, 5 - 1, 26V_{vp} + 11, 7V_{vg} + 1, 26S_g,
$$

где *V vp* и *V vg* – относятся к объемным долям перлита и графита в микроструктуре соответственно; *S g –* определяется средним размером пластинок графита в микрометрах. В табл. 3 показана взаимосвязь между обрабатываемостью как выходным параметром и микроструктурными параметрами как входными параметрами. На рис. 3 показано изменение обрабатываемости на разной глубине от границы раздела форма–металл.

# **Заключение**

В текущем исследовании изучается показатель обрабатываемости серого чугуна на различной глубине от поверхности. Доступное значение обрабатываемости достигает максимума на глубине, близкой к 3,5 мм. Объемная доля перлита, графита и средних пластинок графита рассматривается как входная функция для обрабатываемости. Более высокое значение пластинок графита доминирует над значением показателя обрабатываемости.

## **Список литературы**

1. Image based analysis of complex microstructures of engineering materials / T. Wejrzanowski, W. Spychalski, K. Różniatowski, K. Kurzydłowski // International Journal of Applied Mathematics and Computer Science. – 2008. – Vol. 18 (1). – P. 33–39.

2. *Samuels L.E.* Light microscopy of carbon steels. – Materials Park, Ohio: ASM International, 1999.

3. Electron backscatter diffraction in materials science / A.J. Schwartz, M. Kumar, B.L. Adams, D.P. Field. – 2nd ed. – New York: Springer US Publ., 2009. – 403 p. – ISBN 978-0-387-88135-5. – DOI: 10.1007/978-0-387-88136-2.

4. *Krauss G.* Steels: processing, structure, and performance. – Materials Park, Ohio: ASM International, 2015.

5. Understanding deep learning techniques for image segmentation / S. Ghosh, N. Das, I. Das, U. Maulik // ACM Computing Surveys (CSUR). – 2019. – Vol.  $52(4)$ . – P. 1–35.

6. *Tu Z., Bai X.* Auto-context and its application to high-level vision tasks and 3d brain image segmentation // IEEE Transactions on Pattern Analysis and Machine Intelligence. – 2009. – Vol. 32 (10). – P. 1744–1757.

7. *Kang B.-H.* A review on image and video processing // International Journal of Multimedia and Ubiquitous Engineering. – 2007. – Vol. 2 (2). – P. 49–64.

# Таблица 3

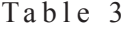

## **Значения обрабатываемости в зависимости от входных параметров**

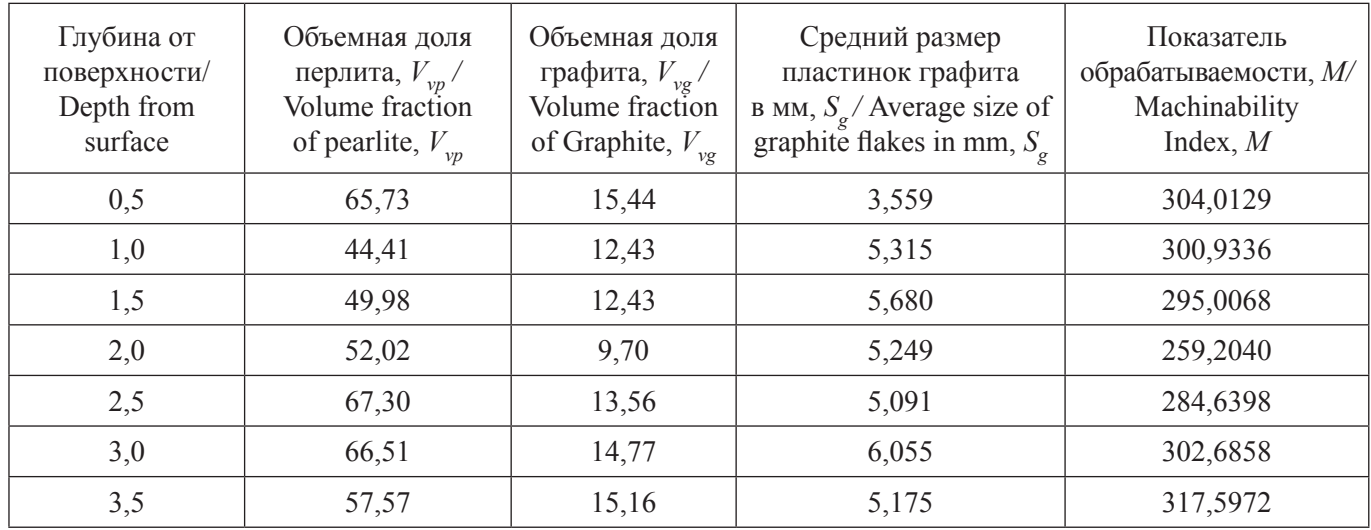

**Machinability values vs input parameters**

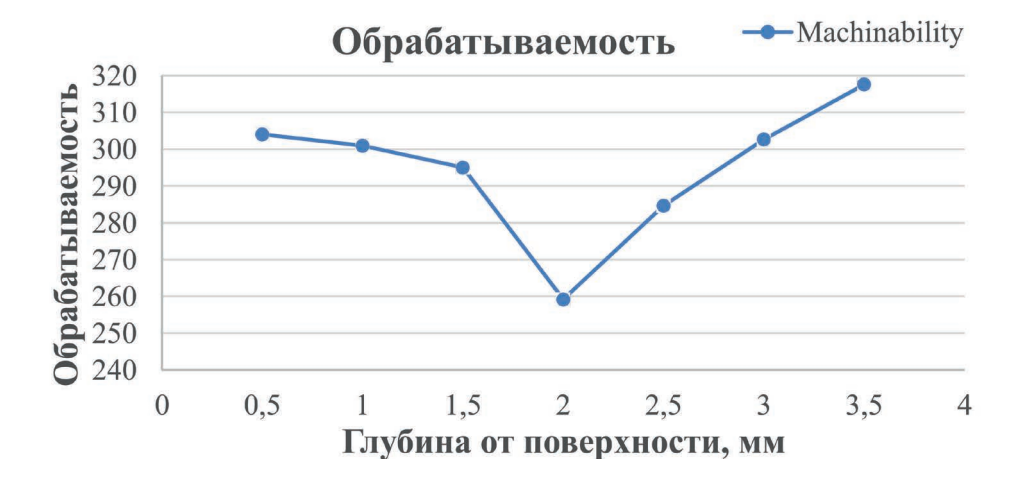

*Рис. 3.* Обрабатываемость на разной глубине от границы раздела *М–М Fig. 3.* Machinability at different depth from *M–M* interface

8. *Collins T.J.* Image for microscopy // Biotechniques.  $-2007. - Vol. 43 (S1) - P. S25 - S30.$ 

9. *Kaur D., Kaur Y.* Various image segmentation techniques: a review // International Journal of Computer Science and Mobile Computing.  $-2014$ .  $-$  Vol. 3 (5).  $-$ P. 809–814.

10. *Dhanachandra N., Chanu Y.J*. Image segmentation method using k-means clustering algorithm for color image // Advanced Research in Electrical and Electronic Engineering. – 2015. – Vol. 2 (11). – P. 68–72.

11. *Yedla M., Pathakota S.R., Srinivasa T.M.* Enhancing K-means clustering algorithm with improved initial center // International Journal of Computer Science and Information Technologies.  $-2010$ .  $-$  Vol. 1 (2).  $-$ P. 121–125.

12. *Dhanachandra N., Manglem K., Chanu Y.J.* Image segmentation using K-means clustering algorithm and subtractive clustering algorithm // Procedia Computer Science. – 2015. – Vol. 54. – P. 764–771.

13. Mode Inference using enhanced Segmentation and Pre-processing on raw Global Positioning System data / A. Nawaz, H. Zhiqiu, W. Senzhang, Y. Hussain, A. Naseer, M. Izhar, Z. Khan // Measurement and Control. – 2020. – Vol. 53 (7–8). – P. 1144–1158.

14. Application of digital image processing for implementation of complex realistic particle shapes/ ОБРАБОТКА МЕТАЛЛОВ

**CM** 

morphologies in computer simulated heterogeneous microstructures / Singh H., Mao Y., A. Sreeranganathan, A.M. Gokhale // Modelling and Simulation in Materials Science and Engineering.  $-2006. - Vol.$  14 (3).  $-$ P. 351–363.

15. Application of digital image processing for automatic detection and characterization of cracked constituent particles/inclusions in wrought aluminum alloys / S.G. Lee, Y. Mao, A.M. Gokhale, J. Harris, M.F. Horstemeyer // Materials Characterization. – 2009. – Vol. 60 (9). – P. 964–970.

16. *Kakani S.L.* Material science. – New Delhi: New Age International, 2006. – 656 p.

17. *Narkhede H.P.* Review of image segmentation techniques // International Journal of Science and Modern Engineering. – 2013. – Vol. 1 (8). – P. 54–61.

18. *Celebi M.E., Kingravi H.A., Vela P.A.* A comparative study of efficient initialization methods for the k-means clustering algorithm // Expert Systems with Applications.  $-2013$ .  $-$  Vol. 40 (1).  $-$  P. 200–210.

19. *Kodinariya T.M., Makwana P.R.* Review on determining number of Cluster in K-Means Clustering // International Journal of Advance Research in Computer Science and Management Studies. – 2013. – Vol. 1 (6). – P. 90–95.

20. *Likas A., Vlassis N., Verbeek J.J.* The global k-means clustering algorithm // Pattern Recognition. –  $2003. - Vol. 36 (2) - P. 451-461.$ 

21. *Vermunt J.K.* K-means may perform as well as mixture model clustering but may also be much worse: Comment on Steinley and Brusco // Psychological Methods.  $-2011$ .  $-$  Vol. 16, no. 1.  $-$  P. 82–88.

22. *Шеладия М.В., Ачарья Ш.Г., Ачарья Г.Д.* Технологическое исследование влияния параметров механической обработки на срок службы инструмента // Обработка металлов (технология, оборудование, инструменты). – 2020. – Т. 22, № 4. – С. 41–53. – DOI: 10.17212/1994-6309-2020-22.4-41-53.

23. *Moore W., Lord J.O.* Gray cast iron machinability: quantitative measurements of graphite and pearlite effects // *Modern Castings*. – 1959. – Vol. 35 (4). – P. 55–60.

технология

**Приложение 1: 1 Программа Appendix 1: 1 Program**

```
Программа для кластеризации K-средних в Python выглядит так, как показано ниже.
The program for the k-means clustering in Python is as under.
```

```
import cv2
import numpy as np
import matplotlib.pyplot as plt
from sklearn.cluster import KMeans
def centroid histogram(clt):
        # grab the number of different clusters and create a histogram
        # based on the number of pixels assigned to each cluster
        numLabels = np.arange(0, len(np.unique(clt.labels )) + 1)
        (hist, ) = np.histogram(olt.labels, bins = numLabels))
        # normalize the histogram, such that it sums to one
        hist = hist.astype("float")hist /=\text{hist.sum}()# return the histogram
        return hist
def plot colors(hist, centroids):
  bar = np.zeros((50, 300, 3), dtype = "uint8")
  startX = 0 for (percent, color) in zip(hist, centroids):
     print('Color = ', color) print('Percentage = ',"%.2f" % (percent*100))
     endX = startX + (percent * 300)
   cv2.rectangle(bar, (int(startX), 0), (int(endX), 50),color.astype("uint8").tolist(), -1)
     startX = endX return bar
k = 2image \text{image} = 0.5 \text{.jpg}'image = cv2.imread(image_image)
image = cv2.cvtColor(image, cv2.COLOR_BGR2RGB)
image = imagereshape((image.shape[0] * image.shape[1], 3))clt = KMeans(n \text{ clusters} = k)clt.fit(image)
hist = centroid histogram(clt)
bar = plot \text{ colors(hist,}', clt.cluster_centers_)
plt.figure()
plt.axis("off")
plt.imshow(bar)
plt.show()
image1 = cv2.imread(image_image)
image1 = cv2.cvtColor(image1, cv2.COLOR_BGR2RGB)
pixel values = image1.reshape((-1, 3))pixel values = np.float32(pixel values)criteria = (cv2.TERMCRITERIA-EPS + cv2.TERMCRITERIA MAXITER, 100, 0.2)_, labels, (centers) = cv2.kmeans(pixel_values, k, None, criteria, 10, cv2.KMEANS_RANDOM_CENTERS)
centers = np.uint8(centers)
labels = labels.floatten()segmented image = centers[labels.flatten()]
segmented image = segmented image.reshape(image1.shape)
plt.figure()
```
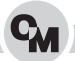

plt.axis("off") plt.imshow(segmented\_image)  $img3 = cv2.hconcat(fimage1, segmented image)$ cv2.imshow('K Means Clustering',img3) cv2.waitKey(0)  $\#$  waits until a key is pressed  $cv2.$  destroyAllWindows $()$  # destroys the window showing image

# **Приложение 2: 2 Программа Appendix 2: 2 Program**

На рис. 4 показаны входные данные микроструктуры и соответствующая привязка к сегрегации чернобелой области в качестве выходных данных в *Python*.

*Fig. 4.* shows the microstructure input data and corresponding snap of the segregation of the black and white area as output in Python.

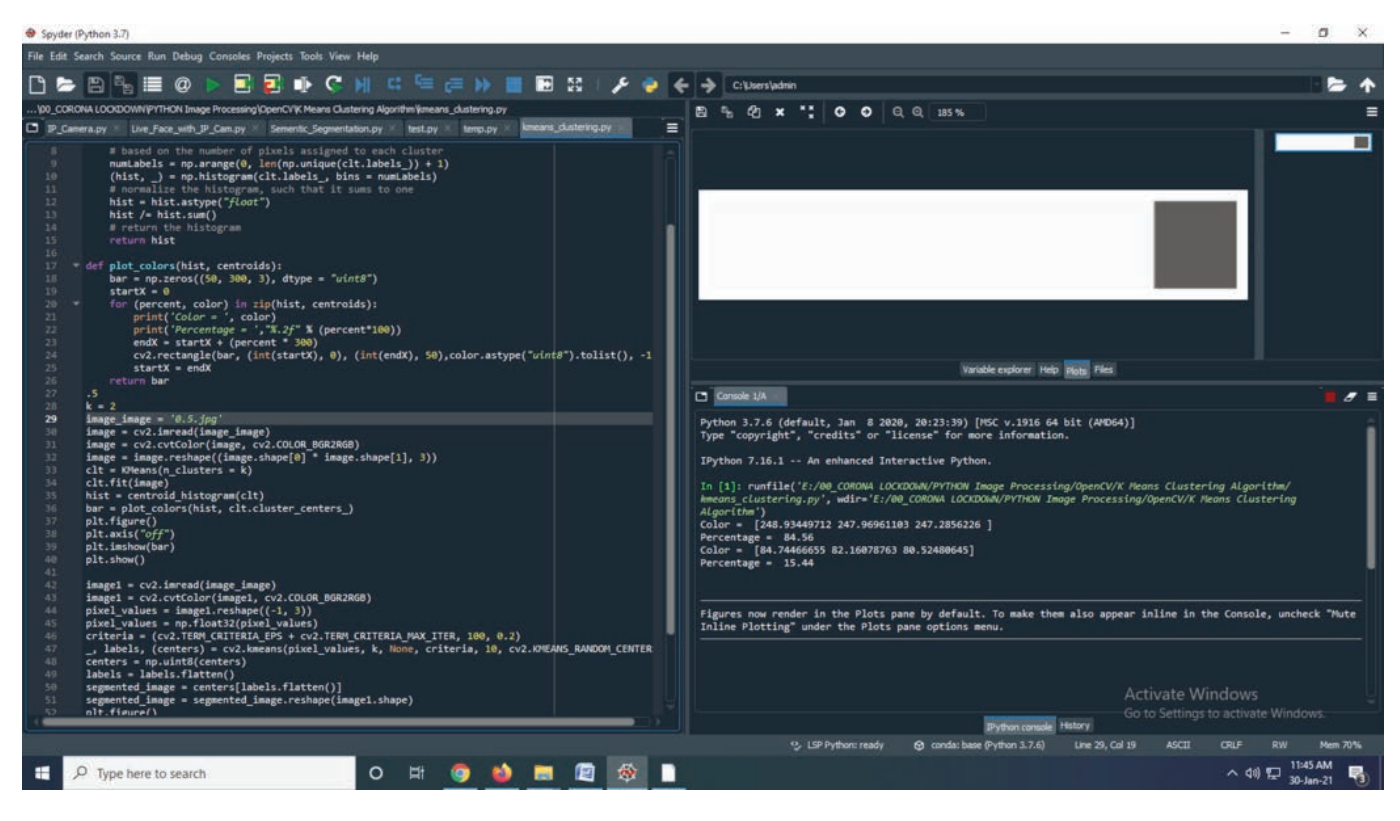

*Рис. 4.* Микроструктура и сегрегация с помощью кластеризации *K*-средних в Python

*Fig. 4.* Microstructure and segregation by *K*-means clustering in Python

# **Конфликт интересов**

Авторы заявляют об отсутствии конфликта интересов.

 2021 Авторы. Издательство Новосибирского государственного технического университета. Эта статья доступна по лицензии Creative Commons «Attribution» («Атрибуция») 4.0 Всемирная (https://creativecommons.org/licenses/by/4.0/)

#### **TECHNOLOGY**

Obrabotka metallov (tekhnologiya, oborudovanie, instrumenty) = Metal Working and Material Science. 2021 vol. 23 no. 4 pp. 21–32 ISSN: 1994-6309 (print) / 2541-819X (online) DOI: 10.17212/1994-6309-2021-23.4-21-32

**NSTU Obrabotka metallov - Metal Working and Material Science** Journal homepage: http://journals.nstu.ru/obrabotka\_metallov NETI

# **Application of digital image processing technique in the microstructure analysis and the machinability investigation**

*Manojkumar Sheladiya 1, 2, a,\*, Shailee Acharya 3, b, Ashish Kothari 2, c, Ghanshyam Acharya 4, d*

**1** Gujarat Technological University, Ahmedabad, 382424, India

<sup>2</sup> Atmiya University, Faculty of Engineering & Technology, Yogidham Gurukul, Kalawad Road, Rajkot, 360005, India

<sup>3</sup> Sardar Vallabhbhai Patel Institute of Technology, Affiliated to GTU, Vasad, 388306, India

**<sup>4</sup>**Atmiya Institute of Technology and Science, Yogidham Gurukul, Kalawad Road, Rajkot, 360005, India

<sup>*a*</sup> **b** https://orcid.org/0000-0002-9154-3355, **Ⅰ** mvsheladiya@gmail.com, <sup>*b*</sup> **b** https://orcid.org/0000-0001-6428-8961, **Ⅰ** shailee.acharya@gmail.com,

<sup>c</sup> https://orcid.org/0000-0002-1981-8465, amkothari.ec@gmail.com, <sup>*d*</sup> https://orcid.org/0000-0002-3580-3116, gdacharya@rediffmail.com

#### **ARTICLE INFO**

#### **ABSTRACT**

*Article history*: Received: 11 July 2021 Revised: 30 July 2021 Accepted: 07 September 2021 Available online: 15 December 2021

*Keywords*: Machinability Index ASTM A 48 Class 20 K-means clustering Mould-metal interface

*Acknowledgment*

The group of authors is much obligated to the Krislur Castomech Pvt. Ltd., Bhavanagar, Gujarat, India for availing the facility for the experimentation.

**Introduction.** The world is at the stage of creating an interdisciplinary approach that will be implemented in metallurgical research. The paper formulates the technique of image analysis in the study of processing at different depths from the mold-metal interface. **The purpose of the work.** Processing of a cast-iron workpiece within the first 3.5 mm of thickness from the mold-metal interface is a serious problem of solid processing. The study of machinability at different depths is a key requirement of the industry for ease of processing. Machinability will determine a number of factors, including tool consumption, workpiece surface quality, energy consumption, etc. **The method of investigation.** Image analysis is performed to determine the percentage of graphite in etched and non-etched samples. *K*-means clustering allows to create a new image from a given one with a clear separation of white and black areas by converting a digital image into a binary image using a threshold value for segmentation. The volume fraction of perlite, the volume fraction of graphite and the average size of graphite flakes in microns are used as input variables for the machinability of cast iron. **Results and discussion.** The output, that is, the segmented image, will be the input function for calculating the workability index using formulas. Thus, microstructural analysis will help predict the workability index of grey cast iron ASTM A48 Class 20. Using this method and the program, based on the microstructure, it is possible to predict in advance the characteristics of the machining of the part, taking into account possible changes in the casting process itself.

**For citation:** Sheladiya M.V., Acharya S.G., Kothari A.M., Acharya G.D. Application of digital image processing technique in the microstructure analysis and the machinability investigation. *Obrabotka metallov (tekhnologiya, oborudovanie, instrumenty) = Metal Working and Material Science*, 2021, vol. 23, no. 4, pp. 21–32. DOI: 10.17212/1994-6309-2021-23.4-21-32. (In Russian).

#### **References**

1. Wejrzanowski T., Spychalski W., Różniatowski K., Kurzydłowski K. Image based analysis of complex microstructures of engineering materials. *International Journal of Applied Mathematics and Computer Science*, 2008, vol. 18 (1), pp. 33–39.

2. Samuels L.E. *Light microscopy of carbon steels*. Materials Park, Ohio, ASM International, 1999.

3. Schwartz A.J., Kumar M., Adams B.L., Field D.P. Electron backscatter diffraction in materials science. 2nd ed. New York, Springer US Publ., 2009. 403 p. ISBN 978-0-387-88135-5. DOI: 10.1007/978-0-387-88136-2.

4. Krauss G. *Steels: processing, structure, and performance*. Materials Park, Ohio, ASM International, 2015.

**\* Corresponding author**

 $\overline{\phantom{a}}$ 

*Sheladiya Manojkumar V.*, M.Tech.(Engineering), Assistant Professor Atmiya University, Faculty of Engineering & Technology, Yogidham Gurukul, Kalawad Road, 360005, Rajkot, Gujarat, India. **Tel.:** +91-9898278267, **e-mail:** mvsheladiya@gmail.com

5. Ghosh S., Das N., Das I., Maulik U. Understanding deep learning techniques for image segmentation. *ACM Computing Surveys (CSUR)*, 2019, vol. 52 (4), pp. 1–35.

6. Tu Z., Bai X. Auto-context and its application to high-level vision tasks and 3d brain image segmentation. *IEEE Transactions on Pattern Analysis and Machine Intelligence*, 2009, vol. 32 (10), pp. 1744–1757.

7. Kang B.-H. A review on image and video processing. *International Journal of Multimedia and Ubiquitous Engineering*, 2007, vol. 2 (2), pp. 49–64.

8. Collins T.J. Image for microscopy. *Biotechniques*, 2007, vol. 43 (S1), pp. S25–S30.

9. Kaur D., Kaur Y. Various image segmentation techniques: a review. *International Journal of Computer Science and Mobile Computing*, 2014, vol. 3 (5), pp. 809–814.

10. Dhanachandra N., Chanu Y.J. Image segmentation method using k-means clustering algorithm for color image. *Advanced Research in Electrical and Electronic Engineering*, 2015, vol. 2 (11), pp. 68–72.

11. Yedla M., Pathakota S.R., Srinivasa T.M. Enhancing K-means clustering algorithm with improved initial center. *International Journal of Computer Science and Information Technologies*, 2010, vol. 1 (2), pp. 121–125.

12. Dhanachandra N., Manglem K., Chanu Y.J. Image segmentation using K-means clustering algorithm and subtractive clustering algorithm. *Procedia Computer Science*, 2015, vol. 54, pp. 764–771.

13. Nawaz A., Zhiqiu H., Senzhang W., Hussain Y., Naseer A., Izhar M., Khan Z. Mode Inference using enhanced Segmentation and Pre-processing on raw Global Positioning System data. *Measurement and Control*, 2020, vol. 53 (7–8), pp. 1144–1158.

14. Singh H., Mao Y., Sreeranganathan A., Gokhale A.M. Application of digital image processing for implementation of complex realistic particle shapes/morphologies in computer simulated heterogeneous microstructures. *Modelling and Simulation in Materials Science and Engineering*, 2006, vol. 14 (3), pp. 351–363.

15. Lee S.G., Mao Y., Gokhale A.M., Harris J., Horstemeyer M.F. Application of digital image processing for automatic detection and characterization of cracked constituent particles/inclusions in wrought aluminum alloys. *Materials Characterization*, 2009, vol. 60 (9), pp. 964–970.

16. Kakani S.L. *Material science*. New Delhi, New Age International, 2006. 656 p.

17. Narkhede H.P. Review of image segmentation techniques. *International Journal of Science and Modern Engineering*, 2013, vol. 1 (8), pp. 54–61.

18. Celebi M.E., Kingravi H.A., Vela P.A. A comparative study of efficient initialization methods for the k-means clustering algorithm. *Expert systems with applications*, 2013, vol. 40 (1), pp. 200–210.

19. Kodinariya T.M., Makwana P.R. Review on determining number of Cluster in K-Means Clustering. *International Journal of Advance Research in Computer Science and Management Studies*, 2013, vol. 1 (6), pp. 90–95.

20. Likas A., Vlassis N., Verbeek J.J. The global k-means clustering algorithm. *Pattern Recognition*, 2003, vol. *3*6 (2), pp. 451–461.

21. Vermunt J.K. K-means may perform as well as mixture model clustering but may also be much worse: Comment on Steinley and Brusco. *Psychological Methods*, 2011, vol. 16, no. 1, pp. 82–88.

22. Sheladiya M.V., Acharya S.G., Acharya G.D. Technological investigation of effect of machining parameter on tool life. *Obrabotka metallov (tekhnologiya, oborudovanie, instrumenty) = Metal Working and Material Science*, 2020, vol. 22, no. 4, pp. 41–53. DOI: 10.17212/1994-6309-2020-22.4-41-53. (In Russian).

23. Moore W., Lord J.O. Gray cast iron machinability: quantitative measurements of graphite and pearlite effects. *Modern Castings*, 1959, vol. 35 (4), pp. 55–60.

# **Conflicts of Interest**

The authors declare no conflict of interest.

 2021 The Authors. Published by Novosibirsk State Technical University. This is an open access article under the CC BY license (http://creativecommons.org/licenses/by/4.0/).